# **Release Notes U-GOV 22.11.00.00**

**Data di rilascio** 10 Nov 2022

#### **Composizione**

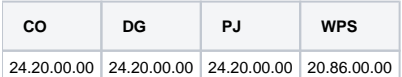

#### **Sommario**

- [U-GOV Contabilità 24.20.00.00 Release Notes](#page-0-0)
- [U-GOV Documenti Gestionali 24.20.00.00 Release Notes](#page-1-0)
- [U-GOV Gestione Progetti 24.20.00.00 Release Notes](#page-1-1)
- [Motore Allocazione 20.86.00.00 Release Notes](#page-2-0)

## <span id="page-0-0"></span>U-GOV - Contabilità 24.20.00.00 Release Notes

### Nuove Funzionalità

#### **CONTABILITA ANALITICA - Stampa Disponibile per progetto coan**

- Università degli Studi di BOLOGNA
- [CO-42907] E' stata aggiunta una colonna sulla stampa excel Disponibili per progetto, che riporta il nominativo del responsabile di progetto.

#### **CONTABILITA ECONOMICA - Contabilità Economica generico**

[CO-37710] - Nel menu Contabilità Generale / Stampe / Nota Integrativa con riferimento allo Stato Patrimoniale, è stata aggiunta la possibilità di stampare gli schemi del paragrafo Debiti (D) secondo le specifiche contenute nel Manuale Tecnico Operativo (MTO). Lo schema Debiti verso Fornitori ha una struttura per cui il configuratore deve associare alle righe previste dalla Nota Integrativa le opportune voci coge del piano dei conti dell'Ateneo utilizzando la funzione di menu Contabilità Generale / Configurazioni / Associa Nota Integrativa a Voce Coge.

#### **CONTABILITA ECONOMICA - Stampa Partitario gestionale**

[CO-42198] - Nella stampa del Partitario Gestionale (di tipo Analitico, Sintetico, Verifica Contabile) è stato aggiunto il parametro di input Data Situazione; in questo modo: Data Inizio e Data Fine definiscono il periodo usato dal sistema per estrarre i documenti, Data Situazione definisce il giorno usato dal sistema per calcolare la quota aperta del documento.

#### **IVA - Codici Iva**

[CO-43030] - E' stato aggiunto il codice iva I433C Operazione non territoriale art. 7-quater lett.a) DPR 633/72. riguardante le operazioni attive in ambito commerciale.

#### **Integrazione UbuyPA**

[CO-42780] - E' stato creato il ws listaDgOrdinativiPredecessori per esporre i riferimenti a ordinativi e relativi predecessori, estratti per CUP (commessa LFS), CIG (procedura di gara) e un intervallo di date verso U-Buy LFS.

### Anomalie risolte

#### **CONTABILITA ECONOMICA - Ordinativo**

[CO-43038] - In fase di importazione del file delle associazioni dei sospesi nella funzione Seleziona DG per ordinativo, è stato modificato il messaggio in: "Tracciato atteso: NUMERO\_RIGA; CD\_ISTAT\_ENTE; CD\_RIF\_IST\_CASS; AMMONTARE\_ASSOCIAZIONE".

#### **CONTABILITA ECONOMICA - Stampa Partitario gestionale**

[CO-43036] - Sono statai eliminati i tipi operazione iva dalle estensioni coge dei dg di tipo Nota Incasso, in modo da permettere un corretto calcolo dell'ammontare del documento nella stampa del partitario gestionale.

#### **CONTABILITA ECONOMICA - stampa prospetto SIOPE**

[CO-43081] - La stampa Prospetto Siope è stata ottimizzata per velocizzarne il processo.

#### **IVA - Prorata**

[CO-43049] - E' stata corretta l'estrazione delle scritture che appartengono al rigo "Operazioni artt. da 7 a 7 - septies senza diritto alla detrazione" nella stampa pdf e nella stampa xls di controllo.

## <span id="page-1-0"></span>U-GOV - Documenti Gestionali 24.20.00.00 Release Notes

## Nuove Funzionalità

#### **Configurazione CG**

[DG-21354] - E' stata attivata la gestione dei dati INTRASTAT sui compensi/incarichi svolti da professionisti, residenti in uno dei paesi dell'unione europea. L'utente potrà compilare i dati ai fini statistici, relativi ai servizi acquisiti. Questi saranno comunicati, unitamente ai dati Intrastat delle fatture di acquisto beni e servizi, all'agenzia delle dogane attraverso gli appositi elenchi Intrastat.

#### **Fattura Elettronica Passiva**

Università "Cà Foscari" di VENEZIA [DG-26938] - E' stata aumentata l'altezza delle griglie che contengono i dati di testata e dettaglio dei predecessori per permettere di visualizzare più righe

#### **Integrazione Sebina**

[DG-22396] - Per i documenti cartacei caricati in UGOV e provenienti dal sistema SEBINA è stata inserita la stringa "SEBINA" nel campo CD\_APP\_EXT. Questo permetterà di differenziare le fatture ricevute dal sistema di interscambio, quindi elettroniche, da quelle di altri applicativi.

#### **Integrazione con Webservice**

[DG-26381] - E' stato modificato il comportamento del ws IXCogeCreaEstensioniContract.getDatiOrdinativoList solo per il modulo u-web missioni, in modo che estragga tutti gli ordinativi associati ad un DG missione successore di un DG di autorizzazione missione, indipendentemente dall'associazione delle singole estensioni coge.

### Anomalie risolte

#### **CMI:FATTURAZIONE ELETTRONICA**

[DG-27035] - Nella gestione della fatturazione elettronica per la parte relativa alle parcelle professionisti, ora se si esegue l'operazione 'ricalcola anomalie' il sistema mantiene in memoria l'eventuale descrizione inserita manualmente dall'operatore.

#### **Ciclo Missioni**

- [DG-26449] Per chi utilizza il modulo U-web missioni ora la stampa 'Stampa Relazione tra autorizzazioni missioni cofinanziate' si riesce ad utilizzare anche impostando il filtro per percipiente.
- [DG-26996] Per chi utilizza il modulo U-web missioni ed ha attivato la gestione del supervisore afferenza è stato corretto un errore per cui il sistema in alcuni casi non recuperava il corretto responsabile della struttura di afferenza.

#### **Integrazione con Webservice**

[DG-26945] - E' stata corretta l'anomalia nell'importazione di Fatture Elettroniche via web-service per la quale veniva generato un errore di validazione nel caso di fatture che presentavano spazi all'inizio del file.

#### **Stampe Documenti gestionali**

[DG-26976] - Nella stampa Fattura Vendita, nelle personalizzazioni per UNIROMA1, CINECAERP, UNIROMA3, POLITO, è stata corretta la logica di visualizzazione della dicitura Fattura Pagata, che adesso compare se la fattura ha il flag incassata alzato nel tab Commerciale.

## <span id="page-1-1"></span>U-GOV - Gestione Progetti 24.20.00.00 Release Notes

## Nuove Funzionalità

#### **Database**

- [PJ-19975] E' stata introdotta l'eliminazione dei record presenti nella tabella PJ01\_TS\_EFFORT\_EXT mediante uno script che provvede a cancellare gli effort su mesi già approvati e rendicontati più vecchi di un'anno. Questo script gira a cadenza mensile.
- [PJ-19977] E' stata creata una DML per effettuare la ri-denominazione delle descrizioni dei parametri di configurazione DAY\_LIM\_INVIO\_TS e DAY\_LIM\_APPROVAZ\_TS.
- [PJ-19985] E' stato aggiornato il parametro di configurazione SWITCH\_TS\_CHECK\_VINCOLI e la procedura sul controllo dei vincoli.

#### **Front End**

[PJ-19948] - E' stato spostato il messaggio informativo "il tipo attività nei WP è bloccato poichè il WP risulta essere utilizzato da: " dall'apertura del progetto, all'apertura del tab WP.

#### **Gestione Attributi**

[PJ-20000] - Il default del campo PJ01\_AS\_ATTRIBUTI\_STATI.FL\_WS\_UPD\_IGNORE è stato impostato = 1. Per il pregresso, è stato aggiornato il valore dell'attributo Tipologia PNRR con valore NO per i progetti in stato attivo che presentano valore null. Dove presente valore diverso da null, il dato non è stato aggiornato.

#### **Maschera Gestione Progetti**

[PJ-20005] - E' stato introdotto un nuovo parametro di configurazione che regola la coerenza tra progetto padre e sottoprogetti del campo 'Tipologia PNRR'.

## <span id="page-2-0"></span>Motore Allocazione 20.86.00.00 Release Notes

## Nuove Funzionalità

#### **REPORTISTICA APEX - STIPENDI COAN**

[PC-8338] - E' stato realizzato un nuovo report, nel tab Conto annuale dal titolo "Report di supporto T14 sui costi del personale gravanti su progetti (cost to cost e non) per anno e ruolo - dal 2021 e anni successivi", che ha come parametri di aggregazione anno, ruolo e come campi aggiuntivi "voce COGE" e "importo COGE". I dati del report sono filtrati per i codici SIOPE corrispondenti ai codici conto annuale del quadro sinottico della rilevazione del Conto annuale.

### Anomalie risolte

#### **REPORTISTICA APEX - STIPENDI COGE**

[PC-8362] - E' stata risolta l'anomalia che faceva moltiplicare gli importi originali sul report "Estensioni COGE (dettaglio matricola)"